# [MS-RDPEPC]: Remote Desktop Protocol: Print Virtual Channel Extension

#### **Intellectual Property Rights Notice for Open Specifications Documentation**

- Technical Documentation. Microsoft publishes Open Specifications documentation for protocols, file formats, languages, standards as well as overviews of the interaction among each of these technologies.
- **Copyrights.** This documentation is covered by Microsoft copyrights. Regardless of any other terms that are contained in the terms of use for the Microsoft website that hosts this documentation, you may make copies of it in order to develop implementations of the technologies described in the Open Specifications and may distribute portions of it in your implementations using these technologies or your documentation as necessary to properly document the implementation. You may also distribute in your implementation, with or without modification, any schema, IDL's, or code samples that are included in the Open Specifications.
- No Trade Secrets. Microsoft does not claim any trade secret rights in this documentation.
- Patents. Microsoft has patents that may cover your implementations of the technologies described in the Open Specifications. Neither this notice nor Microsoft's delivery of the documentation grants any licenses under those or any other Microsoft patents. However, a given Open Specification may be covered by Microsoft's Open Specification Promise (available here: <a href="http://www.microsoft.com/interop/osp">http://www.microsoft.com/interop/osp</a>) or the Community Promise (available here: <a href="http://www.microsoft.com/interop/cp/default.mspx">http://www.microsoft.com/interop/cp/default.mspx</a>). If you would prefer a written license, or if the technologies described in the Open Specifications are not covered by the Open Specifications Promise or Community Promise, as applicable, patent licenses are available by contacting iplg@microsoft.com.
- **Trademarks.** The names of companies and products contained in this documentation may be covered by trademarks or similar intellectual property rights. This notice does not grant any licenses under those rights.
- Fictitious Names. The example companies, organizations, products, domain names, e-mail addresses, logos, people, places, and events depicted in this documentation are fictitious. No association with any real company, organization, product, domain name, email address, logo, person, place, or event is intended or should be inferred.

**Reservation of Rights.** All other rights are reserved, and this notice does not grant any rights other than specifically described above, whether by implication, estoppel, or otherwise.

**Tools.** The Open Specifications do not require the use of Microsoft programming tools or programming environments in order for you to develop an implementation. If you have access to Microsoft programming tools and environments you are free to take advantage of them. Certain Open Specifications are intended for use in conjunction with publicly available standard specifications and network programming art, and assumes that the reader either is familiar with the aforementioned material or has immediate access to it.

[MS-RDPEPC] — v20110204 Remote Desktop Protocol: Print Virtual Channel Extension

Copyright © 2011 Microsoft Corporation.

# **Revision Summary**

| Date       | Revision<br>History | Revision<br>Class | Comments                                                                     |
|------------|---------------------|-------------------|------------------------------------------------------------------------------|
| 07/20/2007 | 0.1                 | Major             | MCPP Milestone 5 Initial Availability                                        |
| 09/28/2007 | 1.0                 | Major             | Updated and revised the technical content.                                   |
| 10/23/2007 | 1.1                 | Minor             | Updated the technical content.                                               |
| 11/30/2007 | 1.2                 | Minor             | Updated the technical content.                                               |
| 01/25/2008 | 1.2.1               | Editorial         | Revised and edited the technical content.                                    |
| 03/14/2008 | 1.2.2               | Editorial         | Revised and edited the technical content.                                    |
| 05/16/2008 | 1.2.3               | Editorial         | Revised and edited the technical content.                                    |
| 06/20/2008 | 1.3                 | Minor             | Updated the technical content.                                               |
| 07/25/2008 | 1.4                 | Minor             | Updated the technical content.                                               |
| 08/29/2008 | 1.4.1               | Editorial         | Revised and edited the technical content.                                    |
| 10/24/2008 | 1.5                 | Minor             | Updated the technical content.                                               |
| 12/05/2008 | 1.6                 | Minor             | Updated the technical content.                                               |
| 01/16/2009 | 1.6.1               | Editorial         | Revised and edited the technical content.                                    |
| 02/27/2009 | 1.6.2               | Editorial         | Revised and edited the technical content.                                    |
| 04/10/2009 | 1.6.3               | Editorial         | Revised and edited the technical content.                                    |
| 05/22/2009 | 1.7                 | Minor             | Updated the technical content.                                               |
| 07/02/2009 | 1.7.1               | Editorial         | Revised and edited the technical content.                                    |
| 08/14/2009 | 1.7.2               | Editorial         | Revised and edited the technical content.                                    |
| 09/25/2009 | 1.8                 | Minor             | Updated the technical content.                                               |
| 11/06/2009 | 2.0                 | Major             | Updated and revised the technical content.                                   |
| 12/18/2009 | 2.0.1               | Editorial         | Revised and edited the technical content.                                    |
| 01/29/2010 | 2.1                 | Minor             | Updated the technical content.                                               |
| 03/12/2010 | 2.1.1               | Editorial         | Revised and edited the technical content.                                    |
| 04/23/2010 | 2.1.2               | Editorial         | Revised and edited the technical content.                                    |
| 06/04/2010 | 2.1.3               | Editorial         | Revised and edited the technical content.                                    |
| 07/16/2010 | 2.1.3               | No change         | No changes to the meaning, language, or formatting of the technical content. |

[MS-RDPEPC] — v20110204 Remote Desktop Protocol: Print Virtual Channel Extension

Copyright © 2011 Microsoft Corporation.

| Date       | Revision<br>History | Revision<br>Class | Comments                                                                     |
|------------|---------------------|-------------------|------------------------------------------------------------------------------|
| 08/27/2010 | 3.0                 | Major             | Significantly changed the technical content.                                 |
| 10/08/2010 | 4.0                 | Major             | Significantly changed the technical content.                                 |
| 11/19/2010 | 4.0                 | No change         | No changes to the meaning, language, or formatting of the technical content. |
| 01/07/2011 | 4.0                 | No change         | No changes to the meaning, language, or formatting of the technical content. |
| 02/11/2011 | 4.0                 | No change         | No changes to the meaning, language, or formatting of the technical content. |

[MS-RDPEPC] — v20110204 Remote Desktop Protocol: Print Virtual Channel Extension

Copyright © 2011 Microsoft Corporation.

# Contents

| 1 | l Introduction                                                       | 7    |
|---|----------------------------------------------------------------------|------|
|   | 1.1 Glossary                                                         |      |
|   | 1.2 References                                                       |      |
|   | 1.2.1 Normative References                                           |      |
|   | 1.2.2 Informative References                                         |      |
|   | 1.3 Overview                                                         |      |
|   | 1.3.1 Purpose of Print Virtual Channel Extension                     |      |
|   | 1.3.2 Protocol Initialization                                        |      |
|   | 1.4 Relationship to Other Protocols                                  |      |
|   | 1.5 Prerequisites/Preconditions                                      |      |
|   | 1.6 Applicability Statement                                          |      |
|   | 1.7 Versioning and Capability Negotiation                            |      |
|   | 1.8 Vendor-Extensible Fields                                         |      |
|   | 1.9 Standards Assignments                                            | 9    |
| 2 | 2 Messages                                                           | 10   |
| - | 2.1 Transport                                                        |      |
|   | 2.2 Message Syntax                                                   |      |
|   | 2.2.1 Common Data Types                                              |      |
|   | 2.2.1.1 Server Printer Cache Event (SERVER_PRINTER_CACHE_EVENT)      |      |
|   | 2.2.2 Printer Redirection Messages                                   |      |
|   | 2.2.2.1 Client Device List Announce Request (DR_PRN_DEVICE_ANNOUNCE) | . 11 |
|   | 2.2.2.2 Server Printer Set XPS Mode (DR_PRN_USING_XPS)               |      |
|   | 2.2.2.3 Add Printer Cachedata (DR_PRN_ADD_CACHEDATA)                 |      |
|   | 2.2.2.4 Update Printer Cachedata (DR_PRN_UPDATE_CACHEDATA)           | . 15 |
|   | 2.2.2.5 Delete Printer Cachedata (DR_PRN_DELETE_CACHEDATA)           |      |
|   | 2.2.2.6 Rename Printer Cachedata (DR_PRN_RENAME_CACHEDATA)           |      |
|   | 2.2.2.7 Server Create Request (DR_PRN_CREATE_REQ)                    |      |
|   | 2.2.2.8 Server Printer Close Request (DR_PRN_CLOSE_REQ)              |      |
|   | 2.2.2.9 Server Printer Write Request (DR_PRN_WRITE_REQ)              |      |
|   | 2.2.2.10 Client Printer Create Response (DR_PRN_CREATE_RSP)          |      |
|   | 2.2.2.11 Client Printer Close Response (DR_PRN_CLOSE_RSP)            |      |
|   | 2.2.2.12 Client Printer Write Response (DR_PRN_WRITE_RSP)            | . 20 |
| 2 | 3 Protocol Details                                                   |      |
| 3 | 3.1 Common Details                                                   |      |
|   | 3.1.1 Abstract Data Model                                            |      |
|   | 3.1.1.1 Cached Printer Config Data                                   |      |
|   | 3.1.1.2 XPS Mode                                                     |      |
|   | 3.1.2 Timers                                                         |      |
|   | 3.1.3 Initialization                                                 |      |
|   | 3.1.4 Higher-Layer Triggered Events                                  | 22   |
|   | 3.1.5 Message Processing Events and Sequencing Rules                 | 23   |
|   | 3.1.6 Timer Events                                                   |      |
|   | 3.1.7 Other Local Events                                             |      |
|   | 3.2 Client Details                                                   |      |
|   | 3.2.1 Abstract Data Model                                            |      |
|   | 3.2.2 Timers                                                         |      |
|   | 3.2.3 Initialization                                                 | . 23 |
|   | 3.2.4 Higher-Layer Triggered Events                                  | . 23 |
|   |                                                                      |      |

[MS-RDPEPC] — v20110204 Remote Desktop Protocol: Print Virtual Channel Extension

| 3.2.5 Message Processing Events and Sequencing Rules                                                                                                    |                                                                                                    |
|----------------------------------------------------------------------------------------------------|----------------------------------------------------------------------------------------------------|
| 3.2.5.1 Printer Redirection Messages                                                                                                    |                                                                                                    |
| 3.2.5.1.1 Sending a Client Device List Announce Request Message                                                                                                    |                                                                                                    |
| 3.2.5.1.2 Processing a Printer Set XPS Mode Message                                                                                                    |                                                                                                    |
| 3.2.5.1.3 Processing an Add Printer Cachedata Message                                                                                                    |                                                                                                    |
| 3.2.5.1.4 Processing an Update Printer Cachedata Message                                                                                                    |                                                                                                    |
| 3.2.5.1.5 Processing a Delete Printer Cachedata Message                                                                                                    |                                                                                                    |
| 3.2.5.1.6 Processing a Rename Printer Cachedata Message                                                                                                    |                                                                                                    |
| 3.2.5.1.7 Processing a Create Request Message                                                                                                    |                                                                                                    |
| 3.2.5.1.8 Processing a Close Request Message                                                                                                    |                                                                                                    |
| 3.2.5.1.9 Processing a Write Request Message                                                                                                    | . 24                                                                                                    |
| 3.2.5.1.10 Sending a Printer Create Response Message                                                                                                    |                                                                                                    |
| 3.2.5.1.11 Sending a Printer Close Response Message                                                                                                    |                                                                                                    |
| 3.2.5.1.12 Sending a Printer Write Response Message                                                                                                    |                                                                                                    |
| 3.2.6 Timer Events                                                                                                    |                                                                                                    |
| 3.2.7 Other Local Events                                                                                                    |                                                                                                    |
| 3.3 Server Details                                                                                                    |                                                                                                    |
| 3.3.1 Abstract Data Model                                                                                                    |                                                                                                    |
| 3.3.2 Timers                                                                                                    | . 26                                                                                                    |
| 3.3.3 Initialization                                                                                                    |                                                                                                    |
| 3.3.4 Higher-Layer Triggered Events                                                                                                    |                                                                                                    |
| 3.3.5 Message Processing Events and Sequencing Rules                                                                                                    | . 27                                                                                                    |
| 3.3.5.1 Printer Redirection Messages                                                                                                    | . 27                                                                                                    |
| 3.3.5.1.1 Processing a Client Device List Announce Request Message                                                                                                    | . 27                                                                                                    |
| 3.3.5.1.2 Sending a Printer Set XPS Mode Message                                                                                                    | . 27                                                                                                    |
| 3.3.5.1.3 Sending an Add Printer Cachedata Message                                                                                                    |                                                                                                    |
| 2.2.E.1.4. Condition on Undete Drieten Contradate Managem                                                                                                    | 22                                                                                                    |
| 3.3.5.1.4 Sending an Update Printer Cachedata Message                                                                                                    | . 27                                                                                                    |
| 3.3.5.1.5 Sending Delete Printer Cachedata                                                                                                    | . 27                                                                                                    |
|                                                                                                    | . 27                                                                                                    |
| 3.3.5.1.5Sending Delete Printer Cachedata3.3.5.1.6Sending a Rename Printer Cachedata Message3.3.5.1.7Sending a Printer Create Request Message                                                 | . 27<br>. 27<br>. 27                                                                                                    |
| 3.3.5.1.5 Sending Delete Printer Cachedata<br>3.3.5.1.6 Sending a Rename Printer Cachedata Message                                                                                            | . 27<br>. 27<br>. 27                                                                                                    |
| 3.3.5.1.5Sending Delete Printer Cachedata3.3.5.1.6Sending a Rename Printer Cachedata Message3.3.5.1.7Sending a Printer Create Request Message                                                 | . 27<br>. 27<br>. 27<br>. 27<br>. 27                                                                                                    |
| 3.3.5.1.5Sending Delete Printer Cachedata3.3.5.1.6Sending a Rename Printer Cachedata Message3.3.5.1.7Sending a Printer Create Request Message3.3.5.1.8Sending a Printer Close Request Message | . 27<br>. 27<br>. 27<br>. 27<br>. 27<br>. 28                                                                                                 |
| <ul> <li>3.3.5.1.5 Sending Delete Printer Cachedata</li></ul>                                                                                                    | . 27<br>. 27<br>. 27<br>. 27<br>. 27<br>. 28<br>. 28                                                                                         |
| <ul> <li>3.3.5.1.5 Sending Delete Printer Cachedata</li></ul>                                                                                                    | . 27<br>. 27<br>. 27<br>. 27<br>. 28<br>. 28<br>. 28                                                                                         |
| <ul> <li>3.3.5.1.5 Sending Delete Printer Cachedata</li></ul>                                                                                                    | . 27<br>. 27<br>. 27<br>. 27<br>. 28<br>. 28<br>. 28<br>. 28<br>. 28                                                                         |
| <ul> <li>3.3.5.1.5 Sending Delete Printer Cachedata</li></ul>                                                                                                    | . 27<br>. 27<br>. 27<br>. 27<br>. 28<br>. 28<br>. 28<br>. 28<br>. 28                                                                         |
| <ul> <li>3.3.5.1.5 Sending Delete Printer Cachedata</li></ul>                                                                                                    | . 27<br>. 27<br>. 27<br>. 27<br>. 28<br>. 28<br>. 28<br>. 28<br>. 28<br>. 28<br>. 28<br>. 28                                                 |
| <ul> <li>3.3.5.1.5 Sending Delete Printer Cachedata</li></ul>                                                                                                    | . 27<br>. 27<br>. 27<br>. 27<br>. 28<br>. 28<br>. 28<br>. 28<br>. 28<br>. 28<br>. 28<br>. 28                                                 |
| <ul> <li>3.3.5.1.5 Sending Delete Printer Cachedata</li></ul>                                                                                                    | . 27<br>. 27<br>. 27<br>. 27<br>. 28<br>. 28<br>. 28<br>. 28<br>. 28<br>. 28<br>. 28<br>. 28                                                 |
| <ul> <li>3.3.5.1.5 Sending Delete Printer Cachedata</li></ul>                                                                                                    | . 27<br>. 27<br>. 27<br>. 27<br>. 28<br>. 28<br>. 28<br>. 28<br>. 28<br>. 28<br>. 28<br>. 28                                                 |
| <ul> <li>3.3.5.1.5 Sending Delete Printer Cachedata</li></ul>                                                                                                    | . 27<br>. 27<br>. 27<br>. 28<br>. 28<br>. 28<br>. 28<br>. 28<br>. 28<br>. 28<br>. 28                                                         |
| <ul> <li>3.3.5.1.5 Sending Delete Printer Cachedata</li></ul>                                                                                                    | . 27<br>. 27<br>. 27<br>. 28<br>. 28<br>. 28<br>. 28<br>. 28<br>. 28<br>. 28<br>. 28                                                         |
| <ul> <li>3.3.5.1.5 Sending Delete Printer Cachedata</li></ul>                                                                                                    | . 27<br>. 27<br>. 27<br>. 28<br>. 28<br>. 28<br>. 28<br>. 28<br>. 28<br>. 28<br>. 28                                                         |
| <ul> <li>3.3.5.1.5 Sending Delete Printer Cachedata</li></ul>                                                                                                    | . 27<br>. 27<br>. 27<br>. 28<br>. 28<br>. 28<br>. 28<br>. 28<br>. 28<br>. 28<br>. 28                                                         |
| <ul> <li>3.3.5.1.5 Sending Delete Printer Cachedata</li></ul>                                                                                                    | . 27<br>. 27<br>. 27<br>. 28<br>. 28<br>. 28<br>. 28<br>. 28<br>. 28<br>. 28<br>. 28                                                         |
| <ul> <li>3.3.5.1.5 Sending Delete Printer Cachedata</li></ul>                                                                                                    | . 27<br>. 27<br>. 27<br>. 28<br>. 28<br>. 28<br>. 28<br>. 28<br>. 28<br>. 28<br>. 28                                                         |
| <ul> <li>3.3.5.1.5 Sending Delete Printer Cachedata</li></ul>                                                                                                    | . 27<br>. 27<br>. 27<br>. 28<br>. 28<br>. 28<br>. 28<br>. 28<br>. 28<br>. 28<br>. 29<br>. 30<br>. 31<br>. 31<br>. 31<br>. 32<br>. 32         |
| <ul> <li>3.3.5.1.5 Sending Delete Printer Cachedata</li></ul>                                                                                                    | . 27<br>. 27<br>. 27<br>. 28<br>. 28<br>. 28<br>. 28<br>. 28<br>. 28<br>. 28<br>. 29<br>. 30<br>. 31<br>. 31<br>. 31<br>. 32<br>. 32<br>. 33 |
| <ul> <li>3.3.5.1.5 Sending Delete Printer Cachedata</li></ul>                                                                                                    | . 27<br>. 27<br>. 27<br>. 28<br>. 28<br>. 28<br>. 28<br>. 28<br>. 28<br>. 28<br>. 29<br>. 30<br>. 31<br>. 31<br>. 31<br>. 32<br>. 33<br>. 33 |
| <ul> <li>3.3.5.1.5 Sending Delete Printer Cachedata</li></ul>                                                                                                    | . 27<br>. 27<br>. 27<br>. 28<br>. 28<br>. 28<br>. 28<br>. 28<br>. 28<br>. 28<br>. 29<br>. 30<br>. 31<br>. 31<br>. 31<br>. 32<br>. 33<br>. 34 |

[MS-RDPEPC] — v20110204 Remote Desktop Protocol: Print Virtual Channel Extension

| 5 | Security                                     |  |
|---|----------------------------------------------|--|
|   | 5.1 Security Considerations for Implementers |  |
|   | 5.2 Index of Security Parameters             |  |
|   | Appendix A: Product Behavior                 |  |
| 7 | Change Tracking                              |  |
| 8 | Index                                        |  |

[MS-RDPEPC] — v20110204 Remote Desktop Protocol: Print Virtual Channel Extension

Copyright © 2011 Microsoft Corporation.

# **1** Introduction

This document specifies the Print Virtual Channel Extension to the Remote Desktop Protocol. This protocol is used to redirect printers from a **terminal client** to the **terminal server**. This allows the **server** access to printers physically connected to the **client** as if the devices were local to the server.

# 1.1 Glossary

The following terms are defined in [MS-GLOS]:

ASCII client server Unicode string

The following terms are specific to this document:

- **driver name:** A name assigned by the vendor of a printer driver, typically this name is the same as the name of a printer model (or family) that is serviced by a particular driver.
- **manual printer redirection:** The **terminal server client** redirects printers that are not installed (that is, associated with a printer driver) on the **client**. For such redirection to work, the user must manually specify which printer driver to use.
- **printer name:** The term **printer name** is used to represent a user-assigned, arbitrary name given to a printer queue. This protocol uses the term "**printer name**" to identify a given printer queue.
- **printer queue:** A **printer queue** refers to an instance of a printer. Each printer instance is associated with a printer driver and a printer port.
- **PRN file:** A type of file that contains a sequence of raw bytes that are understood by the printer hardware. The printer driver produces these files and sends them to the printer port for actual printing. In the case of terminal server printer redirection, this stream is captured on the terminal server for the redirected printers and then sent to the client hardware for printing in raw mode. The contents of this stream are opaque to the Print Virtual Channel Extension.
- **remote device:** A device attached to a remote (or **client**) machine, in contrast with a device physically attached to a machine.
- terminal client: A client of a terminal server. A terminal client program that runs on the client machine.
- **terminal server:** A **server** that provides a graphical user interface (GUI) of a desktop to terminal server clients allowing clients to remotely run applications on the server. The server transmits the GUI of the program to the client, and the client returns keyboard and mouse clicks to be processed by the server.
- XML Paper Specification (XPS): A Microsoft XML-based document format introduced in Windows Vista. XML Paper Specification (XPS) specifies the set of conventions for the use of XML and other widely available technologies to describe the content and appearance of paginated documents.

[MS-RDPEPC] — v20110204 Remote Desktop Protocol: Print Virtual Channel Extension

**XPS file:** A type of file that contains **XPS** data. Such files contain all document elements as well as printer-specific rendering information.

**MAY, SHOULD, MUST, SHOULD NOT, MUST NOT:** These terms (in all caps) are used as described in [RFC2119]. All statements of optional behavior use either MAY, SHOULD, or SHOULD NOT.

## **1.2 References**

#### **1.2.1** Normative References

We conduct frequent surveys of the normative references to assure their continued availability. If you have any issue with finding a normative reference, please contact <u>dochelp@microsoft.com</u>. We will assist you in finding the relevant information. Please check the archive site, <u>http://msdn2.microsoft.com/en-us/library/E4BD6494-06AD-4aed-9823-445E921C9624</u>, as an additional source.

[MS-ERREF] Microsoft Corporation, "Windows Error Codes", January 2007.

[MS-RDPEFS] Microsoft Corporation, "<u>Remote Desktop Protocol: File System Virtual Channel</u> <u>Extension</u>", September 2007.

[MS-RDPESP] Microsoft Corporation, "<u>Remote Desktop Protocol: Serial and Parallel Port Virtual</u> <u>Channel Extension</u>", September 2007.

[RFC2119] Bradner, S., "Key words for use in RFCs to Indicate Requirement Levels", BCP 14, RFC 2119, March 1997, <u>http://www.ietf.org/rfc/rfc2119.txt</u>

#### 1.2.2 Informative References

[MS-GLOS] Microsoft Corporation, "<u>Windows Protocols Master Glossary</u>", March 2007.

[MSDN-PrnDrv-WIN2000] Microsoft Corporation, "Inbox Printer Driver Names for Windows 2000", http://download.microsoft.com/download/1/B/3/1B3C179D-21D5-4133-A384-78B2E077AF0E/Inbox Printer Driver Names for Windows 2000.pdf

[MSDN-PrnDrv-WIN7] Microsoft Corporation, "Inbox Printer Driver Names for Windows 7", http://download.microsoft.com/download/1/B/3/1B3C179D-21D5-4133-A384-78B2E077AF0E/Inbox Printer Driver Names for Windows 7.pdf

[MSDN-PrnDrv-WINVista] Microsoft Corporation, "Inbox Printer Driver Names for Windows Vista", <u>http://download.microsoft.com/download/0/F/E/0FE9AFD7-8214-4989-BA8F-</u> <u>485055AD263B/Inbox%20Printer%20Driver%20Names%20for%20Windows%20Vista.pdf</u>

[MSDN-PrnDrv-WINXP] Microsoft Corporation, "Inbox Printer Driver Names for Windows XP", http://download.microsoft.com/download/1/B/3/1B3C179D-21D5-4133-A384-78B2E077AF0E/Inbox Printer Driver Names for Windows XP.pdf

[MSDN-PrnDrv-WS2003] Microsoft Corporation, "Inbox Printer Driver Names for Windows Server 2003", <u>http://download.microsoft.com/download/0/F/E/0FE9AFD7-8214-4989-BA8F-485055AD263B/Inbox%20Printer%20Driver%20Names%20for%20Windows%20Server%202003.pd f</u>

[MSDN-PrnDrv-WS2003R2] Microsoft Corporation, "Inbox Printer Driver Names for Windows Server 2003 R2", <u>http://download.microsoft.com/download/1/B/3/1B3C179D-21D5-4133-A384-78B2E077AF0E/Inbox Printer Driver Names for Windows Server 2003 R2.pdf</u>

[MS-RDPEPC] — v20110204 Remote Desktop Protocol: Print Virtual Channel Extension

Copyright © 2011 Microsoft Corporation.

## 1.3 Overview

The Print Virtual Channel Extension specifies the communication used to enable the redirection of printers between a terminal client and a terminal server. By redirecting printers from the terminal client to the terminal server, applications running on a server machine can access the **remote devices** as if they were local printers.

## 1.3.1 Purpose of Print Virtual Channel Extension

The Print Virtual Channel Extension enables printer redirection. It allows applications running a terminal server to access the printers attached to the terminal client.

# **1.3.2** Protocol Initialization

This protocol relies for transportation of its packets on the <u>Remote Desktop Protocol: File System</u> <u>Virtual Channel Extension</u> as specified in <u>[MS-RDPEFS]</u>. It describes the format of messages for printer devices. This protocol is considered initialized after at least one printer device is advertised by the client, and after the "Server Device Announce Response" message that indicates successful initialization for that device is sent by the server as illustrated in the figure in section <u>1.3.1</u> of <u>[MS-RDPEFS]</u>.

#### **1.4 Relationship to Other Protocols**

This protocol relies for transportation of its packets on the <u>Remote Desktop Protocol: File System</u> <u>Virtual Channel Extension</u> as specified in <u>[MS-RDPEFS]</u>. This protocol extends the File System Virtual Channel Extension to enable printer redirection.

#### **1.5** Prerequisites/Preconditions

The Print Virtual Channel Extension operates only after the <u>Remote Desktop Protocol: File System</u> <u>Virtual Channel Extension</u> transport is fully established and a printer device is advertised by the client. This protocol describes the messages for printer devices only.

#### **1.6 Applicability Statement**

The Print Virtual Channel Extension is designed to be run within the context of a Remote Desktop Protocol virtual channel established between a client and server. This protocol extension is applicable when applications running on the terminal server need to access the printers physically connected to a client machine.

#### 1.7 Versioning and Capability Negotiation

This protocol relies on the <u>Print Virtual Channel</u> to perform basic versioning and capability negotiation.

#### **1.8 Vendor-Extensible Fields**

This protocol contains no vendor-extensible fields.

#### **1.9 Standards Assignments**

This protocol does not use any standards assignments.

# 2 Messages

This protocol shares messages and common data types that are specified in <u>[MS-RDPEFS]</u> section 2 of Remote Desktop Protocol: File System Virtual Channel Extension. This section describes the messages and data types used by the Print Virtual Channel Extension.

#### 2.1 Transport

All messages MUST be transported over an established Remote Desktop Protocol device extensions channel (as specified in <u>[MS-RDPEFS]</u> section 2.1).

The static virtual channel is considered terminated if the client and server are disconnected or if there are errors in processing the packet, as described in [MS-RDPEFS] section 3.1.5.2 "Processing Packet Errors".

# 2.2 Message Syntax

The following sections contain Print Virtual Channel Extension message syntax.

# 2.2.1 Common Data Types

Printer redirection uses common data types defined and explained in the <u>Remote Desktop Protocol:</u> <u>File System Virtual Channel Extension</u>. The following are the data types that are specific to the Print Virtual Channel Extension.

# 2.2.1.1 Server Printer Cache Event (SERVER\_PRINTER\_CACHE\_EVENT)

The Server Printer Cache Event is used to identify various server events associated with Printer Cached Config Data (section 3.1.1.1) in the messages sent from the server to the client.

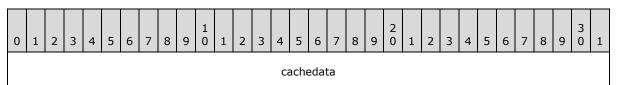

# **cachedata (4 bytes):** A 32-bit unsigned integer value that MUST be set to one of the following values.

| Value                                    | Meaning                         |
|------------------------------------------|---------------------------------|
| RDPDR_ADD_PRINTER_EVENT<br>0x00000001    | Add printer cachedata event.    |
| RDPDR_UPDATE_PRINTER_EVENT<br>0x00000002 | Update printer cachedata event. |
| RDPDR_DELETE_PRINTER_EVENT<br>0x00000003 | Delete printer cachedata event. |
| RDPDR_RENAME_PRINTER_EVENT<br>0x00000004 | Rename printer cachedata event. |

[MS-RDPEPC] — v20110204 Remote Desktop Protocol: Print Virtual Channel Extension

# 2.2.2 Printer Redirection Messages

# 2.2.2.1 Client Device List Announce Request (DR\_PRN\_DEVICE\_ANNOUNCE)

This message is specified in [MS-RDPEFS] section 2.2.2.9 (Client Device List Announce Request). For each redirected printer, a DEVICE\_ANNOUNCE header (as specified in [MS-RDPEFS] section 2.2.1.3) is generated by the client printer redirection extension followed by variable printer-specific data.

| 0 | 1 | 2 | 3 | 4 | 5 | 6 | 7 | 8 | 9 0 | 1 | L   | 2   | 3        | 4    |      | 5 6   | 5 7           | 8    | 9    | 2<br>0 | 1        | 2 | 3 | 4 | 5 | 6 | 7 | 8 | 9 | 3<br>0 | 1 |
|---|---|---|---|---|---|---|---|---|-----|---|-----|-----|----------|------|------|-------|---------------|------|------|--------|----------|---|---|---|---|---|---|---|---|--------|---|
|   |   |   |   |   |   |   |   |   |     |   |     |     |          | De   | ev   | iceT  | ype           |      |      |        |          |   |   |   |   |   |   |   |   |        |   |
|   |   |   |   |   |   |   |   |   |     |   |     |     |          | [    | De   | evice | Id            |      |      |        |          |   |   |   |   |   |   |   |   |        |   |
|   |   |   |   |   |   |   |   |   |     |   |     |     | Pre      | efer | re   | edDo  | sNa           | me   |      |        |          |   |   |   |   |   |   |   |   |        |   |
|   |   |   |   |   |   |   |   |   |     |   |     |     |          |      |      |       |               |      |      |        |          |   |   |   |   |   |   |   |   |        |   |
|   |   |   |   |   |   |   |   |   |     |   |     |     | De       | evic | e    | Data  | Leng          | ath  |      |        |          |   |   |   |   |   |   |   |   |        |   |
|   |   |   |   |   |   |   |   |   |     |   |     |     |          | -    |      | Flags |               | -    |      |        |          |   |   |   |   |   |   |   |   |        |   |
|   |   |   |   |   |   |   |   |   |     |   |     |     |          |      |      | dePa  |               |      |      |        |          |   |   |   |   |   |   |   |   |        |   |
|   |   |   |   |   |   |   |   |   |     |   |     |     |          |      |      |       |               |      |      |        |          |   |   |   |   |   |   |   |   |        |   |
|   |   |   |   |   |   |   |   |   |     |   |     |     |          |      |      |       | eLen          |      |      |        |          |   |   |   |   |   |   |   |   |        |   |
|   |   |   |   |   |   |   |   |   |     |   |     |     | C        | Driv | er   | rNar  | neLe          | n    |      |        |          |   |   |   |   |   |   |   |   |        |   |
|   |   |   |   |   |   |   |   |   |     |   |     |     |          | Prir | ۱tl  | Nam   | eLer          | ı    |      |        |          |   |   |   |   |   |   |   |   |        |   |
|   |   |   |   |   |   |   |   |   |     |   |     |     | С        | ach  | ne   | dFie  | ldsLe         | en   |      |        |          |   |   |   |   |   |   |   |   |        |   |
|   |   |   |   |   |   |   |   |   |     |   |     | I   | PnF      | PNa  | m    | ie (v | aria          | ole) |      |        |          |   |   |   |   |   |   |   |   |        |   |
|   |   |   |   |   |   |   |   |   |     |   |     |     |          |      |      |       |               |      |      |        |          |   |   |   |   |   |   |   |   |        |   |
|   |   |   |   |   |   |   |   |   |     |   |     | D   | )<br>riv | erN  | ١a   | me    | (vari         | able | e)   |        |          |   |   |   |   |   |   |   |   |        |   |
|   |   |   |   |   |   |   |   |   |     |   |     |     |          |      |      |       |               |      |      |        |          |   |   |   |   |   |   |   |   |        |   |
|   |   |   |   |   |   |   |   |   |     |   |     | Pr  | int      | erN  | la   | me    | (vari         | able | e)   |        |          |   |   |   |   |   |   |   |   |        |   |
|   |   |   |   |   |   |   |   |   |     |   |     |     |          |      |      |       |               |      |      |        |          |   |   |   |   |   |   |   |   |        |   |
|   |   |   |   |   |   |   |   |   |     | C | ach | ed¤ | Prin     | iter | ·C ( |       | 1Dat          | a (v | aria | able   | <u> </u> |   |   |   |   |   |   |   |   |        |   |
|   |   |   |   |   |   |   |   |   |     | 0 |     | cui |          |      |      | uni c | , <i>2</i> ut | ~ (V |      | abic   | ,<br>    |   |   |   |   |   |   |   |   |        |   |

[MS-RDPEPC] — v20110204 Remote Desktop Protocol: Print Virtual Channel Extension

Copyright © 2011 Microsoft Corporation.

**DeviceType (4 bytes):** This field is defined in [MS-RDPEFS] section 2.2.1.3. This field MUST be set to RDPDR\_DTYP\_PRINT.

- **DeviceId (4 bytes):** This field is defined in [MS-RDPEFS] section 2.2.1.3. The **DeviceId** field MUST be set to the unique device ID to identify this printer device. This field is later used to refer to the same printer device by both the client and the server.
- **PreferredDosName (8 bytes):** This field is defined in [MS-RDPEFS] section 2.2.1.3. The **PreferredDosName** field MUST be set to the port name on which the printer is installed.
- **DeviceDataLength (4 bytes):** This field is defined in [MS-RDPEFS] section 2.2.1.3. The **DeviceDataLength** field MUST be set to the length of data fields following the **DeviceDataLength** field.
- **Flags (4 bytes):** A 32-bit unsigned integer that indicates the properties of the client **printer queue**. This bit field MUST be a valid combination of any of the following values.

| Value                                                    | Meaning                                                                                                    |
|----------------------------------------------------------|----------------------------------------------------------------------------------------------------|
| RDPDR_PRINTER_ANNOUNCE_FLAG_ASCII<br>0x00000001          | The <b>DriverName</b> field MUST be in <b>ASCII</b> characters. If not set, it MUST be in Unicode.                                                                                                    |
| RDPDR_PRINTER_ANNOUNCE_FLAG_DEFAULTPRINTER<br>0x00000002 | The printer is set as default. There<br>MUST be only one printer with this flag<br>set.                                                                                                    |
| RDPDR_PRINTER_ANNOUNCE_FLAG_NETWORKPRINTER<br>0x00000004 | This printer is from the network.                                                                                                    |
| RDPDR_PRINTER_ANNOUNCE_FLAG_TSPRINTER<br>0x00000008      | This flag is set when the printer to be<br>redirected is not a local or network<br>printer but is a Terminal Server client<br>printer. This can happen in nested TS<br>sessions; that is, this can happen when<br>a TS connection is made from within a<br>TS session. |
| RDPDR_PRINTER_ANNOUNCE_FLAG_XPSFORMAT<br>0x00000010      | This client/printer supports <b>XML Paper</b><br><b>Specification (XPS)</b> format.                                                                                                    |

- **CodePage (4 bytes):** A 32-bit unsigned integer. Reserved for future use. This field MUST be set to 0.
- **PnPNameLen (4 bytes):** A 32-bit unsigned integer that specifies the number of bytes in the **PnPName** field, including its null terminator.
- **DriverNameLen (4 bytes):** A 32-bit unsigned integer that specifies the number of bytes in the **DriverName** field, including its null terminator.
- **PrintNameLen (4 bytes):** A 32-bit unsigned integer that specifies the number of bytes in the **PrintName** field, including its null terminator.

[MS-RDPEPC] — v20110204 Remote Desktop Protocol: Print Virtual Channel Extension

Copyright © 2011 Microsoft Corporation.

...

- **CachedFieldsLen (4 bytes):** A 32-bit unsigned integer that specifies the number of bytes in the **CachedPrinterConfigData** field.
- **PnPName (variable):** A null-terminated **Unicode string**. This field can be set to any valid Unicode string and MUST be ignored on receipt.
- **DriverName (variable):** An array of characters. The type of characters is determined by the RDPDR\_PRINTER\_ANNOUNCE\_FLAG\_ASCII flag. If the flag is set, the **DriverName** field MUST be a null-terminated ASCII string; otherwise, it MUST be a null-terminated Unicode string. The **DriverName** field specifies the **driver name** used by the client for this printer. This name is used by the Terminal Server to determine the appropriate matching driver for the redirected printer, which is to be used on the server.<1>
- **PrinterName (variable):** The **PrinterName** field is a null-terminated Unicode string. The client MUST specify the user-assigned **printer name** of the local printer in this field. This name is used by the server to generate the server-side redirected printer queue.
- **CachedPrinterConfigData (variable):** A variable-length array of bytes. This field is a binary large object (BLOB) of data that describes the cached printer configuration (see section 3.1.1.1).

# 2.2.2.2 Server Printer Set XPS Mode (DR\_PRN\_USING\_XPS)

This message is sent from server to client to set the device in XPS mode (see section 3.1.1.2).

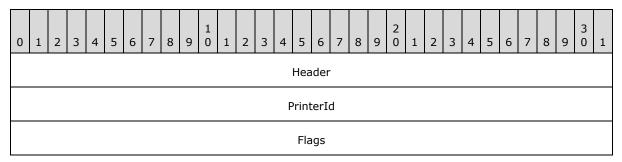

- **Header (4 bytes):** The common message header (as specified in <u>[MS-RDPEFS]</u> section 2.2.1.1). The **Component** field MUST be set to RDPDR\_CTYP\_PRN and the **PacketId** field MUST be set to PAKID\_ PRN\_USING\_XPS.
- **PrinterId (4 bytes):** A 32-bit unsigned integer. This message is handled by the Print Virtual Channel Extension only if the **PrinterId** field matches the previously established **DeviceId** field for a printer device, see [MS-RDPEFS] section 3.1.1.
- **Flags (4 bytes):** A 32-bit unsigned integer. This field is unused. It can contain any value and MUST be ignored on receipt.

# 2.2.2.3 Add Printer Cachedata (DR\_PRN\_ADD\_CACHEDATA)

This message is sent from the server to the client when a printer queue is created manually on the redirected port (port redirection is explained in [MS-RDPESP]) on the server.

[MS-RDPEPC] — v20110204 Remote Desktop Protocol: Print Virtual Channel Extension

Copyright © 2011 Microsoft Corporation.

| 0 | 1 2 | 3 | 4 | 5 | 6 | 7 | 8 9 | 1 0 | 1    | 2   | 3 4    | 1    | 5 6    | 7     | 8     | 9 0     |    | 2 | 3 | 4 | 5 | 6 | 7 | 8 | 9 | 3<br>0 | 1 |
|---|-----|---|---|---|---|---|-----|-----|------|-----|--------|------|--------|-------|-------|---------|----|---|---|---|---|---|---|---|---|--------|---|
|   |     |   |   |   |   |   |     |     |      |     |        | ŀ    | leade  | er    |       |         |    |   |   |   |   |   |   |   |   |        |   |
|   |     |   |   |   |   |   |     |     |      |     |        | E    | vent   | [d    |       |         |    |   |   |   |   |   |   |   |   |        |   |
|   |     |   |   |   |   |   |     |     |      |     | Po     | ort  | DosN   | lame  |       |         |    |   |   |   |   |   |   |   |   |        |   |
|   |     |   |   |   |   |   |     |     |      |     |        |      |        |       |       |         |    |   |   |   |   |   |   |   |   |        |   |
|   |     |   |   |   |   |   |     |     |      |     | Р      | nP   | Nam    | eLen  |       |         |    |   |   |   |   |   |   |   |   |        |   |
|   |     |   |   |   |   |   |     |     |      |     | Dr     | ive  | erNan  | neLe  | n     |         |    |   |   |   |   |   |   |   |   |        |   |
|   |     |   |   |   |   |   |     |     |      |     | Pr     | rint | tNam   | eLen  | I     |         |    |   |   |   |   |   |   |   |   |        |   |
|   |     |   |   |   |   |   |     |     |      |     | Ca     | che  | edFie  | ldsLe | en    |         |    |   |   |   |   |   |   |   |   |        |   |
|   |     |   |   |   |   |   |     |     |      |     | PnPN   | lan  | ne (v  | ariał | ole)  |         |    |   |   |   |   |   |   |   |   |        |   |
|   |     |   |   |   |   |   |     |     |      |     |        |      |        |       |       |         |    |   |   |   |   |   |   |   |   |        |   |
|   |     |   |   |   |   |   |     |     |      | D   | river  | Na   | ame (  | varia | able  | )       |    |   |   |   |   |   |   |   |   |        |   |
|   |     |   |   |   |   |   |     |     |      |     |        |      |        |       |       |         |    |   |   |   |   |   |   |   |   |        |   |
|   |     |   |   |   |   |   |     |     |      | Pi  | rinter | rNa  | ame    | varia | able  | )       |    |   |   |   |   |   |   |   |   |        |   |
|   |     |   |   |   |   |   |     |     |      |     |        |      |        |       |       |         |    |   |   |   |   |   |   |   |   |        |   |
|   |     |   |   |   |   |   |     |     | Cacl | hed | Printe | erC  | Config | JData | a (va | ariable | e) |   |   |   |   |   |   |   |   |        |   |
|   |     |   |   |   |   |   |     |     |      |     |        |      |        |       |       |         |    |   |   |   |   |   |   |   |   |        |   |

- **Header (4 bytes):** The common message header (as specified in [MS-RDPEFS] section 2.2.1.1). The **Component** field MUST be set to RDPDR\_CTYP\_PRN and the **PacketId** field MUST be set to PAKID\_PRN\_CACHE\_DATA.
- **EventId (4 bytes):** A SERVER\_PRINTER\_CACHE\_EVENT (section 2.2.1.1) packet. The **cachedata** field MUST be set to RDPDR\_ADD\_PRINTER\_EVENT (0x0000001).
- **PortDosName (8 bytes):** A string of ASCII characters with a maximum length of 8 characters that represent the name of the device as it appears on the client. If this field is not be null-terminated, then the **PortDosName** string is equal to all 8 characters.
- **PnPNameLen (4 bytes):** A 32-bit unsigned integer that specifies the number of bytes in the **PnPName** field, including its null terminator.

[MS-RDPEPC] — v20110204 Remote Desktop Protocol: Print Virtual Channel Extension

- **DriverNameLen (4 bytes):** A 32-bit unsigned integer that specifies the number of bytes in the **DriverName** field, including its null terminator.
- **PrintNameLen (4 bytes):** A 32-bit unsigned integer that specifies the number of bytes in the **PrintName** field, including its null terminator.
- **CachedFieldsLen (4 bytes):** A 32-bit unsigned integer that specifies the number of bytes in the **CachedPrinterConfigData** field.
- **PnPName (variable):** A null-terminated Unicode string. This field can be set to any valid Unicode string and MUST be ignored on receipt.
- **DriverName (variable):** A null-terminated Unicode string. This string specifies the printer driver name that is associated with the printer configuration data.<2>
- **PrinterName (variable):** A null-terminated Unicode string that specifies the client printer, which was sent for this configuration data message.
- **CachedPrinterConfigData (variable):** A variable-length array of bytes. This field is a BLOB of data that describes the cached printer configuration (see section 3.1.1.1).

#### 2.2.2.4 Update Printer Cachedata (DR\_PRN\_UPDATE\_CACHEDATA)

| 0 1 2 3 4 5 6 7 8 9 0 1 2 3 4 5 6 7 8 9 0 1 2 3 4 5 6 7 8 9 0 1 2 3 4 5 6 7 8 9 0 1 2 3 4 | 5 6 | 7 8 | 9 | 3<br>0 1 |
|-------------------------------------------------------------------------------------------|-----|-----|---|----------|
| Header                                                                                    |     |     |   |          |
| EventId                                                                                   |     |     |   |          |
| PrinterNameLen                                                                            |     |     |   |          |
| ConfigDataLen                                                                             |     |     |   |          |
| PrinterName (variable)                                                                    |     |     |   |          |
|                                                                                           |     |     |   |          |
| CachedPrinterConfigData (variable)                                                        |     |     |   |          |
|                                                                                           |     |     |   |          |

**Header (4 bytes):** The common message header (as specified in <u>[MS-RDPEFS]</u> section 2.2.1.1). The **Component** field MUST be set to RDPDR\_CTYP\_PRN and the **PacketId** field MUST be set to PAKID\_PRN\_CACHE\_DATA.

- **EventId (4 bytes):** A SERVER\_PRINTER\_CACHE\_EVENT (section 2.2.1.1) event. The cachedata field MUST be set to RDPDR\_UPDATE\_PRINTER\_EVENT (0x0000002).
- **PrinterNameLen (4 bytes):** A 32-bit unsigned integer specifying the number of bytes in the **PrinterName** field, including its null terminator.

[MS-RDPEPC] — v20110204 Remote Desktop Protocol: Print Virtual Channel Extension

**ConfigDataLen (4 bytes):** A 32-bit unsigned integer specifying the number of bytes in the **CachedPrinterConfigData** field.

**PrinterName (variable):** A null-terminated Unicode string that specifies the printer, for which the updated printer configuration data is sent.

**CachedPrinterConfigData (variable):** A variable-length array of bytes. This field is a BLOB of data that describes the cached printer configuration (see section <u>3.1.1.1</u>).

# 2.2.2.5 Delete Printer Cachedata (DR\_PRN\_DELETE\_CACHEDATA)

This message is sent by the server when a manually created printer on the redirected port is deleted.

| 0 | 1 | 2 | 3 | 4 | 5 | 6 | 7 | 8 | 9 | 1<br>0 | 1 | 2 | 3     | 4     | 5   | 6    | 7    | 8    | 9  | 2<br>0 | 1 | 2 | 3 | 4 | 5 | 6 | 7 | 8 | 9 | 3<br>0 | 1 |
|---|---|---|---|---|---|---|---|---|---|--------|---|---|-------|-------|-----|------|------|------|----|--------|---|---|---|---|---|---|---|---|---|--------|---|
|   |   |   |   |   |   |   |   |   |   |        |   |   |       |       | Hea | der  |      |      |    |        |   |   |   |   |   |   |   |   |   |        |   |
|   |   |   |   |   |   |   |   |   |   |        |   |   |       |       | Eve | ntIo | ł    |      |    |        |   |   |   |   |   |   |   |   |   |        |   |
|   |   |   |   |   |   |   |   |   |   |        |   |   | F     | Print | erN | lam  | eLe  | n    |    |        |   |   |   |   |   |   |   |   |   |        |   |
|   |   |   |   |   |   |   |   |   |   |        |   | F | Print | terN  | lam | e (\ | /ari | able | e) |        |   |   |   |   |   |   |   |   |   |        |   |
|   |   |   |   |   |   |   |   |   |   |        |   |   |       |       |     | •    |      |      |    |        |   |   |   |   |   |   |   |   |   |        |   |

- **Header (4 bytes):** The common message header (as specified in <u>[MS-RDPEFS]</u> section 2.2.1.1). The **Component** field MUST be set to RDPDR\_CTYP\_PRN and the **PacketId** field MUST be set to PAKID\_PRN\_CACHE\_DATA.
- **EventId (4 bytes):** A SERVER\_PRINTER\_CACHE\_EVENT (section 2.2.1.1) event. The **cachedata** field MUST be set to RDPDR\_DELETE\_PRINTER\_EVENT (0x0000003).
- **PrinterNameLen (4 bytes):** A 32-bit unsigned integer that specifies the number of bytes in the **PrinterName** field, including its null terminator.
- **PrinterName (variable):** A null-terminated Unicode string that specifies the printer that was deleted.

#### 2.2.2.6 Rename Printer Cachedata (DR\_PRN\_RENAME\_CACHEDATA)

This message is sent by the server when the user renames a redirected printer.

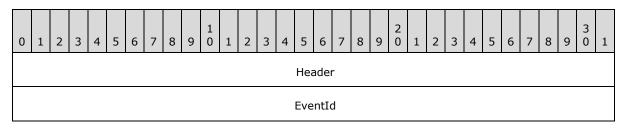

[MS-RDPEPC] — v20110204 Remote Desktop Protocol: Print Virtual Channel Extension

Copyright © 2011 Microsoft Corporation.

| OldPrinterNameLen         |
|---------------------------|
| NewPrinterNameLen         |
| OldPrinterName (variable) |
|                           |
| NewPrinterName (variable) |
|                           |

**Header (4 bytes):** The common message header (as specified in [MS-RDPEFS] section 2.2.1.1). The **Component** field MUST be set to RDPDR\_CTYP\_PRN and the **PacketId** field MUST be set to PAKID\_PRN\_CACHE\_DATA.

- **EventId (4 bytes):** A SERVER\_PRINTER\_CACHE\_EVENT (section 2.2.1.1) event. The **cachedata** field MUST be set to RDPDR\_RENAME\_PRINTER\_EVENT (0x00000004).
- **OldPrinterNameLen (4 bytes):** A 32-bit unsigned integer that specifies the number of bytes in the **OldPrinterName** field, including its null terminator.
- **NewPrinterNameLen (4 bytes):** A 32-bit unsigned integer that specifies the number of bytes in the **NewPrinterName** field, including its null terminator.
- **OldPrinterName (variable):** A null-terminated Unicode string that specifies the printer name before the rename operation.

**NewPrinterName (variable):** A null-terminated Unicode string that specifies the printer name after the rename operation.

#### 2.2.2.7 Server Create Request (DR\_PRN\_CREATE\_REQ)

This message is sent by the server to request the opening of the clientprinter queue and to prepare for receiving print data.

| 0 1 2 3 4 5 6 7 8 9 1 1 2 | 3 4 5    | 6 7 8    | 2<br>9 0 1 | 2 3 4 | 5 6 | 7 8 | 3<br>9 0 1 |
|---------------------------|----------|----------|------------|-------|-----|-----|------------|
|                           | DeviceIo | oRequest |            |       |     |     |            |
|                           |          |          |            |       |     |     |            |
|                           |          |          |            |       |     |     |            |
|                           |          |          |            |       |     |     |            |
|                           |          |          |            |       |     |     |            |
|                           |          |          |            |       |     |     |            |

[MS-RDPEPC] — v20110204 Remote Desktop Protocol: Print Virtual Channel Extension

Copyright © 2011 Microsoft Corporation.

| DesiredAccess  |
|----------------|
| AllocationSize |
|                |
| FileAttributes |
| SharedAccess   |
| Disposition    |
| CreateOptions  |
| PathLength     |

**DeviceIoRequest (24 bytes):** A DR\_DEVICE\_IOREQUEST header (as specified in [MS-RDPEFS] section 2.2.1.4).

The **MajorFunction** in this header MUST be set to IRP\_MJ\_CREATE.

This message is handled by the Print Virtual Channel Extension only if the **DeviceId** field matches the previously established **DeviceId** for a printer device, see [MS-RDPEFS] section 3.1.1.

- **DesiredAccess (4 bytes):** A 32-bit unsigned integer. Unused. This field can contain any value and MUST be ignored on receipt.
- **AllocationSize (8 bytes):** A 64-bit unsigned integer. Unused. This field can contain any value and MUST be ignored on receipt.
- **FileAttributes (4 bytes):** A 32-bit unsigned integer. Unused. This field can contain any value and MUST be ignored on receipt.
- **SharedAccess (4 bytes):** A 32-bit unsigned integer. Unused. This field can contain any value and MUST be ignored on receipt.
- **Disposition (4 bytes):** A 32-bit unsigned integer. Unused. This field can contain any value and MUST be ignored on receipt.
- **CreateOptions (4 bytes):** A 32-bit unsigned integer. Unused. This field can contain any value and MUST be ignored on receipt.
- **PathLength (4 bytes):** A 32-bit unsigned integer. This field MUST be set to 0 for the printer devices.

#### 2.2.2.8 Server Printer Close Request (DR\_PRN\_CLOSE\_REQ)

This message is sent by the server to request the closing of the printer queue that was previously created by a DR\_PRN\_CREATE\_REQ (section 2.2.2.7).

[MS-RDPEPC] — v20110204 Remote Desktop Protocol: Print Virtual Channel Extension

Copyright © 2011 Microsoft Corporation.

| 0 | 1 | 2 | 3 | 4 | 5 | 6 | 7 | 8 | 9 | 1<br>0 | 1    | 2   | 3    | 4    | 5    | 6     | 7    | 8    | 9    | 2<br>0 | 1   | 2 | 3 | 4 | 5 | 6 | 7 | 8 | 9 | 3<br>0 | 1 |
|---|---|---|---|---|---|---|---|---|---|--------|------|-----|------|------|------|-------|------|------|------|--------|-----|---|---|---|---|---|---|---|---|--------|---|
|   |   |   |   |   |   |   |   |   |   |        |      |     | De   | vice | eClo | seR   | equ  | iest |      |        |     |   |   |   |   |   |   |   |   |        |   |
|   |   |   |   |   |   |   |   |   |   |        |      |     |      |      |      | •     |      |      |      |        |     |   |   |   |   |   |   |   |   |        |   |
|   |   |   |   |   |   |   |   |   |   |        |      |     |      |      |      | •     |      |      |      |        |     |   |   |   |   |   |   |   |   |        |   |
|   |   |   |   |   |   |   |   |   |   |        |      |     |      |      |      |       |      |      |      |        |     |   |   |   |   |   |   |   |   |        |   |
|   |   |   |   |   |   |   |   |   |   |        |      |     |      |      |      | •     |      |      |      |        |     |   |   |   |   |   |   |   |   |        |   |
|   |   |   |   |   |   |   |   |   |   |        |      |     |      |      |      | •     |      |      |      |        |     |   |   |   |   |   |   |   |   |        |   |
|   |   |   |   |   |   |   |   |   |   |        |      |     |      |      |      | •     |      |      |      |        |     |   |   |   |   |   |   |   |   |        |   |
|   |   |   |   |   |   |   |   |   |   |        |      |     |      |      |      | •     |      |      |      |        |     |   |   |   |   |   |   |   |   |        |   |
|   |   |   |   |   |   |   |   |   |   | ( [    | Devi | ceC | lose | Red  | que  | st co | ont' | d fo | or 6 | row    | vs) |   |   |   |   |   |   |   |   |        |   |

**DeviceCloseRequest (56 bytes):** A DR\_CLOSE\_REQ message (as specified in <u>[MS-RDPEFS]</u> section 2.2.1.4.2). This request closes a printer opened by DR\_PRN\_CREATE\_REQ (section <u>2.2.2.7</u>).

# 2.2.2.9 Server Printer Write Request (DR\_PRN\_WRITE\_REQ)

This message is sent from the server to send the print data to the client printer.

| 0 | 1 | 2 | 3 | 4 | 5 | 6 | 7 | 8 | 9 | 1<br>0 | 1 | 2   | 3   | 4     | 5   | 6    | 7     | 8     | 9    | 2<br>0 | 1 | 2 | 3 | 4 | 5 | 6 | 7 | 8 | 9 | 3<br>0 | 1 |
|---|---|---|---|---|---|---|---|---|---|--------|---|-----|-----|-------|-----|------|-------|-------|------|--------|---|---|---|---|---|---|---|---|---|--------|---|
|   |   |   |   |   |   |   |   |   |   |        | D | evi | ceW | /rite | Rec | lnes | st (v | /aria | able | e)     |   |   |   |   |   |   |   |   |   |        |   |
|   |   |   |   |   |   |   |   |   |   |        |   |     |     |       |     | •    |       |       |      |        |   |   |   |   |   |   |   |   |   |        |   |

**DeviceWriteRequest (variable):** A DR\_WRITE\_REQ request (as specified in <u>[MS-RDPEFS]</u> section 2.2.1.4.4). The **Offset** field of this request is unused and reserved for future use. The **Offset** field can contain any value and MUST be ignored on receipt.

The WriteData field of the request could be either in PRN file or XPS file format.

# 2.2.2.10 Client Printer Create Response (DR\_PRN\_CREATE\_RSP)

The client responds to the <u>DR PRN CREATE REQ</u> with this message.

[MS-RDPEPC] — v20110204 Remote Desktop Protocol: Print Virtual Channel Extension

Copyright © 2011 Microsoft Corporation.

| 0 | 1 | 2 | 3 | 4 | 5 | 6 | 7 | 8 | 9 | 1<br>0 | 1 | 2 | 3 | 4   | 5    | 6   | 7    | 8 | 9 | 2<br>0 | 1 | 2 | 3 | 4 | 5 | 6 | 7 | 8 | 9 | 3<br>0 | 1 |
|---|---|---|---|---|---|---|---|---|---|--------|---|---|---|-----|------|-----|------|---|---|--------|---|---|---|---|---|---|---|---|---|--------|---|
|   |   |   |   |   |   |   |   |   |   |        |   |   |   | Dev | vice | IoR | eply | / |   |        |   |   |   |   |   |   |   |   |   |        |   |
|   |   |   |   |   |   |   |   |   |   |        |   |   |   |     |      |     |      |   |   |        |   |   |   |   |   |   |   |   |   |        |   |
|   |   |   |   |   |   |   |   |   |   |        |   |   |   |     |      |     |      |   |   |        |   |   |   |   |   |   |   |   |   |        |   |
|   |   |   |   |   |   |   |   |   |   |        |   |   |   |     |      |     |      |   |   |        |   |   |   |   |   |   |   |   |   |        |   |
|   |   |   |   |   |   |   |   |   |   |        |   |   |   |     | Fil  | eId |      |   |   |        |   |   |   |   |   |   |   |   |   |        |   |

**DeviceIoReply (16 bytes):** A DR\_DEVICE\_IOCOMPLETION header (as specified in [MS-<u>RDPEFS</u>] section 2.2.1.5). The **CompletionId** field of this header MUST match the **CompletionId** of a Device I/O Request message that had the **MajorFunction** field set to IRP\_MJ\_CREATE.

**FileId (4 bytes):** A 32-bit unsigned integer that specifies a unique ID that identifies the created file object. The ID MUST be reused after sending a Device Close Response (as specified in [MS-RDPEFS] section 2.2.1.5.2).

# 2.2.2.11 Client Printer Close Response (DR\_PRN\_CLOSE\_RSP)

| 0 | 1 | 2 | 3 | 4 | 5 | 6 | 7 | 8 | 9 | 1<br>0 | 1 | 2 | 3 | 4   | 5    | 6    | 7    | 8 | 9 | 2<br>0 | 1 | 2 | 3 | 4 | 5 | 6 | 7 | 8 | 9 | 3<br>0 | 1 |
|---|---|---|---|---|---|---|---|---|---|--------|---|---|---|-----|------|------|------|---|---|--------|---|---|---|---|---|---|---|---|---|--------|---|
|   |   |   |   |   |   |   |   |   |   |        |   |   |   | Dev | /ice | IoR  | eply | / |   |        |   |   |   |   |   |   |   |   |   |        |   |
|   |   |   |   |   |   |   |   |   |   |        |   |   |   |     |      |      |      |   |   |        |   |   |   |   |   |   |   |   |   |        |   |
|   |   |   |   |   |   |   |   |   |   |        |   |   |   |     |      |      |      |   |   |        |   |   |   |   |   |   |   |   |   |        |   |
|   |   |   |   |   |   |   |   |   |   |        |   |   |   |     |      |      |      |   |   |        |   |   |   |   |   |   |   |   |   |        |   |
|   |   |   |   |   |   |   |   |   |   |        |   |   |   | F   | Pade | ding | J    |   |   |        |   |   |   |   |   |   |   |   |   |        |   |

The client responds to the <u>DR PRN CLOSE REQ</u> with this message.

**DeviceIoReply (16 bytes):** A DR\_DEVICE\_IOCOMPLETION header (as specified in [MS-<u>RDPEFS</u>] section 2.2.1.5). The **CompletionId** field of this header MUST match the **CompletionId** of a Device I/O Request message that had the **MajorFunction** field set to IRP\_MJ\_CLOSE.

**Padding (4 bytes):** An array of 4 bytes. This field is reserved for future use.

# 2.2.2.12 Client Printer Write Response (DR\_PRN\_WRITE\_RSP)

The client responds to the <u>DR PRN WRITE REQ</u> with this message.

[MS-RDPEPC] — v20110204 Remote Desktop Protocol: Print Virtual Channel Extension

Copyright © 2011 Microsoft Corporation.

| 0 | 1 | 2 | 3 | 4 | 5 | 6 | 7 | 8 | 9 | 1<br>0 | 1 | 2 | 3 | 4   | 5    | 6    | 7   | 8 | 9 | 2<br>0 | 1 | 2 | 3 | 4 | 5 | 6 | 7 | 8 | 9 | 3<br>0 | 1 |
|---|---|---|---|---|---|---|---|---|---|--------|---|---|---|-----|------|------|-----|---|---|--------|---|---|---|---|---|---|---|---|---|--------|---|
|   |   |   |   |   |   |   |   |   |   |        |   |   |   | Dev | iceV | Vrit | eRs | р |   |        |   |   |   |   |   |   |   |   |   |        |   |
|   |   |   |   |   |   |   |   |   |   |        |   |   |   |     |      |      |     |   |   |        |   |   |   |   |   |   |   |   |   |        |   |
|   |   |   |   |   |   |   |   |   |   |        |   |   |   |     |      |      |     |   |   |        |   |   |   |   |   |   |   |   |   |        |   |
|   |   |   |   |   |   |   |   |   |   |        |   |   |   |     |      |      |     |   |   |        |   |   |   |   |   |   |   |   |   |        |   |
|   |   |   |   |   |   |   |   |   |   |        |   |   |   |     |      |      |     |   |   |        |   |   |   |   |   |   |   |   |   |        |   |
|   |   |   |   | • |   |   |   |   |   |        |   |   |   |     |      |      |     |   |   |        |   |   |   |   |   |   |   |   |   |        |   |

**DeviceWriteRsp (21 bytes):** A DR\_WRITE\_RSP request (as specified in <u>[MS-RDPEFS]</u> section 2.2.1.5.4). The **Length** field of this response is equal to the **Length** field of the Write Request (as specified in <u>[MS-RDPEFS]</u> section 2.2.3.3.4).

[MS-RDPEPC] — v20110204 Remote Desktop Protocol: Print Virtual Channel Extension

Copyright © 2011 Microsoft Corporation.

# **3** Protocol Details

The following sections specify protocol details, including abstract data models and message processing rules.

# 3.1 Common Details

## 3.1.1 Abstract Data Model

This section describes a conceptual model of possible data organization that an implementation maintains to participate in this protocol. The organization is provided to explain how the protocol behaves. This document does not mandate that implementations adhere to this model as long as their external behavior is consistent with that described in this document.

The Remote Desktop Protocol: Print Virtual Channel Extension follows the abstract data model specified in [MS-RDPEFS] section 3.1.1. The following abstract entities are specific to this protocol.

# 3.1.1.1 Cached Printer Config Data

Printer drivers store default printing preferences for each printer. The format of these preferences is driver-specific. For the redirected printers, when a user modifies printing preferences on the server side, these modified printing preferences are sent back to the client and are cached there. When such a printer is redirected again, this cached data is sent by the client to the server along with other printer information.

The cached configuration information SHOULD be treated as an opaque data BLOB by the client. The client SHOULD treat the printer name and data BLOB pairs as records in a database. The server sends packets to the client to add, rename, delete or update the printer name or the data BLOB of an existing record.

# 3.1.1.2 XPS Mode

When a client redirects printers, it adds a special flag (RDPDR\_PRINTER\_ANNOUNCE\_FLAG\_XPSFORMAT) if the client can handle the XPS format for the given printer. For these printers, the server MAY <3> choose to use either the XPS format or the printer driver-specific format. The server MUST notify the client with the message DR PRN USING XPS (section 2.2.2.2) if it chooses to use the XPS format. When this type of message is received, the client marks the printer in XPS mode.

## 3.1.2 Timers

No common timers are used.

#### 3.1.3 Initialization

The Print Virtual Channel Extension protocol MUST be initialized before the printer can be redirected.

#### 3.1.4 Higher-Layer Triggered Events

No higher-layer triggered events are used.

# 3.1.5 Message Processing Events and Sequencing Rules

The common message processing events and rules that are described in [MS-RDPEFS] section 3.1.5 apply to this protocol. For client-specific and server-specific message processing, see sections 3.2.5 and 3.3.5.

#### **3.1.6 Timer Events**

No common timer events are used.

#### 3.1.7 Other Local Events

There are no common local events.

#### 3.2 Client Details

#### 3.2.1 Abstract Data Model

The abstract data model is specified in section 3.1.1.

#### 3.2.2 Timers

No timers are used.

#### 3.2.3 Initialization

Initialization is specified in section 3.1.3.

#### 3.2.4 Higher-Layer Triggered Events

No client higher-layer triggered events are used.

#### 3.2.5 Message Processing Events and Sequencing Rules

#### 3.2.5.1 Printer Redirection Messages

#### 3.2.5.1.1 Sending a Client Device List Announce Request Message

After the <u>Remote Desktop Protocol: File System Virtual Channel Extension</u> completes its initialization, the client MUST send a <u>DR\_CORE\_DEVICELIST\_ANNOUNCE\_REQ</u> message to the server with information for various devices. This message is specified in <u>[MS-RDPEFS]</u> section 2.2.2.9. The Print Virtual Channel Extension prepares the printer device information that goes into this packet. The printer-specific structure is specified in section <u>2.2.2.1</u>.

The printer redirection extension enumerates the printer queues and manually configured printers (**manual printer redirection**) and determines the devices to be redirected. For each printer, the client collects the following information and prepares DR\_PRN\_DEVICE\_ANNOUNCE (section 2.2.2.1) packet. This packet contains the following:

- The name of the printer queue assigned by the user.
- The name of the printer driver assigned by the driver manufacturer.
- Various flags associated with the printer.

[MS-RDPEPC] — v20110204 Remote Desktop Protocol: Print Virtual Channel Extension

Copyright © 2011 Microsoft Corporation.

• Printer cache data, if this data exists. See section <u>3.1.1.1</u>.

#### 3.2.5.1.2 Processing a Printer Set XPS Mode Message

This message MUST be received only for the printers that were marked with RDPDR\_PRINTER\_ANNOUNCE\_FLAG\_XPSFORMAT. When a server chooses to use an XPS driver for the redirected printer, it notifies the client using this message. The client MUST then mark the printer to be in XPS mode (see section 3.1.1.2). When printer data arrives for these printers, it MUST be treated as an XPS file and not a PRN file. For other printers, the I/O data MUST be treated as a PRN file.

#### 3.2.5.1.3 Processing an Add Printer Cachedata Message

This message is received when a printer queue is manually installed on the server on the client's redirected port. The name of the port is stored in the **PortDosName** field. The client SHOULD store this manual printer configuration in its persistent storage, and it MUST use this configuration to redirect the printer the next time the client connects to the same server.

#### 3.2.5.1.4 Processing an Update Printer Cachedata Message

This message is received when the configuration information of a redirected printer queue is updated on the server. The client MUST store the updated **CachedPrinterConfigData** field (see section 3.1.1.1), and it MUST use it when redirecting the printer next time.

#### 3.2.5.1.5 Processing a Delete Printer Cachedata Message

This message is received when a redirected printer queue is deleted by the server. The client MUST delete the cached configuration data previously stored for this printer.

#### 3.2.5.1.6 Processing a Rename Printer Cachedata Message

This message is received when the user renames the redirected printer on the server. The client MUST modify its local cached data for this printer to reflect this change, and the client MUST rename the local printer queue.

#### 3.2.5.1.7 Processing a Create Request Message

When the server starts a print job on a redirected printer, before sending the actual printing data it sends a create request. The client MUST prepare the printer specified by the **DeviceId** field to receive the printer output.

#### 3.2.5.1.8 Processing a Close Request Message

When the server finishes sending a print job to a redirected printer, it sends a close request. The client MUST end the printing process initiated when the create request was made.

#### 3.2.5.1.9 Processing a Write Request Message

Multiple write requests are received along with the printing data. These write requests are sent between create and close requests. The client MUST send the data associated with the write requests to the corresponding printer queue. The format of this data could be either printer driver-specific (non-XPS mode) or XPS format (XPS mode).

[MS-RDPEPC] — v20110204 Remote Desktop Protocol: Print Virtual Channel Extension

Copyright © 2011 Microsoft Corporation.

# **3.2.5.1.10** Sending a Printer Create Response Message

The client MUST fill out the various members of the <u>DR DEVICE IOCOMPLETION</u> message (as specified in <u>[MS-RDPEFS]</u> section 2.2.1.5) as shown here.

For the <u>RDPDR HEADER</u>:

- The **Component** field MUST be set to RDPDR\_CTYP\_CORE.
- The **PacketId** field MUST be set to PAKID\_CORE\_DEVICE\_IOCOMPLETION.

For the DR\_DEVICE\_IOCOMPLETION header:

- The **CompletionId** field MUST be set to match the **CompletionId** field from the corresponding I/O request (section <u>3.2.5.1.7</u>).
- The DeviceId field MUST be set to match the corresponding DeviceId field from the I/O request.
- The **IoStatus** field MUST be set to the NTSTATUS value indicating the result of the operation. NTSTATUS codes are specified in [MS-ERREF] section 2.3.

#### 3.2.5.1.11 Sending a Printer Close Response Message

The client MUST fill out the various members of the <u>DR DEVICE IOCOMPLETION</u> message (as specified in <u>[MS-RDPEFS]</u> section 2.2.1.5) as shown here.

For the **RDPDR HEADER**:

- The **Component** field MUST be set to RDPDR\_CTYP\_CORE.
- The **PacketId** field MUST be set to PAKID\_CORE\_DEVICE\_IOCOMPLETION.

For the DR\_DEVICE\_IOCOMPLETION header:

- The **CompletionId** field MUST be set to match the **CompletionId** field from the corresponding I/O request (section <u>3.2.5.1.8</u>).
- The **DeviceId** MUST be set to match the corresponding **DeviceId** from the I/O request.
- The **IoStatus** field MUST be set to the NTSTATUS value indicating the result of the operation. NTSTATUS codes are specified in [MS-ERREF] section 2.3.

#### 3.2.5.1.12 Sending a Printer Write Response Message

The client MUST fill out the various members of the <u>DR DEVICE IOCOMPLETION</u> message (as specified in <u>[MS-RDPEFS]</u> section 2.2.1.5) as shown here.

For the <u>RDPDR HEADER</u>:

- The Component field MUST be set to RDPDR\_CTYP\_CORE.
- The PacketId field MUST be set to PAKID\_CORE\_DEVICE\_IOCOMPLETION.

For the DR\_DEVICE\_IOCOMPLETION header:

The **CompletionId** field MUST be set to match the **CompletionId** field from the corresponding I/O request (section <u>3.2.5.1.9</u>).

[MS-RDPEPC] — v20110204 Remote Desktop Protocol: Print Virtual Channel Extension

Copyright © 2011 Microsoft Corporation.

- The DeviceId field MUST be set to match the corresponding DeviceId field from the I/O request.
- The **IoStatus** field MUST be set to the NTSTATUS value indicating the result of the operation.

The client MUST set the **Length** field of <u>DR WRITE RSP</u> (see [MS-RDPEFS] section 2.2.1.5.4) to the bytes written successfully to the printer device. NTSTATUS codes are specified in [MS-ERREF] section 2.3.

#### **3.2.6 Timer Events**

No timer events are used.

# 3.2.7 Other Local Events

There are no other local events.

#### 3.3 Server Details

#### 3.3.1 Abstract Data Model

The abstract data model is specified in section 3.1.1.

#### 3.3.2 Timers

No timers are used.

#### 3.3.3 Initialization

Initialization is specified in section 3.1.3.

# 3.3.4 Higher-Layer Triggered Events

The server sends various messages to the client in response to the following application and userdriven events:

- When a printer is installed manually for the redirected port, the server sends an add printer cachedata message to the client (see section <u>3.3.5.1.3</u>).
- When the user modifies the redirected printer queue configuration, the server sends an update printer cachedata message to the client (see section <u>3.3.5.1.4</u>).
- When the user deletes the redirected printer queue, the server sends a delete printer cachedata message to the client (see section <u>3.3.5.1.5</u>).
- When the user renames the redirected printer queue, the server sends a rename printer cachedata message to the client (see section <u>3.3.5.1.6</u>).
- When an application running on the server opens the redirected printer queue for printing, the server sends a printer create request to the client (see section <u>3.3.5.1.7</u>).
- When an application running on the server closes the redirected printer queue, the server sends a printer close request to the client (see section <u>3.3.5.1.8</u>).
- When an application running on the server sends data to the redirected printer queue for printing, the server sends printer write requests to the client (see section <u>3.3.5.1.9</u>).

<sup>[</sup>MS-RDPEPC] — v20110204 Remote Desktop Protocol: Print Virtual Channel Extension

# 3.3.5 Message Processing Events and Sequencing Rules

# 3.3.5.1 Printer Redirection Messages

#### 3.3.5.1.1 Processing a Client Device List Announce Request Message

After receiving a <u>Client Device List Announce Request (section 2.2.2.1)</u>, the server creates a printer queue to represent each client-side printer device. The server MUST use the appropriate driver for this redirected printer queue. The server MAY use a pseudo driver that produces XPS-format output if the RDPDR\_PRINTER\_ANNOUNCE\_FLAG\_XPSFORMAT flag is supplied for the device. If this flag is not supplied, the server MAY use the **DriverName** field specified in this message to choose the appropriate printer driver on the server. If this message contains a **CachedPrinterConfigData** field, the server MUST use the information contained to configure the instance of the printer queue. The server MAY use the **PrinterName** field specified in the message to generate the name for the redirected printer queue.

# 3.3.5.1.2 Sending a Printer Set XPS Mode Message

If the client printer supports XPS format, it indicates this support using the RDPDR\_PRINTER\_ANNOUNCE\_FLAG\_XPSFORMAT flag when redirecting this printer (see section 2.2.2.1). For these redirected printers, the server can choose to send print job output in XPS format.<4> If the server chooses to send print data in XPS format, the server MUST send this message to the client prior to sending any data in the write request messages (section 2.2.2.1).

#### 3.3.5.1.3 Sending an Add Printer Cachedata Message

When a user manually installs a printer driver for the redirected port, the server collects the configuration data for such a printer queue and sends it to the client using this message.

#### 3.3.5.1.4 Sending an Update Printer Cachedata Message

When a user modifies the configuration data, such as the printing preferences for the redirected printer queue, the server sends this message along with the configuration data to inform the client.

# 3.3.5.1.5 Sending Delete Printer Cachedata

When a user deletes the printer queue, the server sends this message to the client.

#### 3.3.5.1.6 Sending a Rename Printer Cachedata Message

When a user manually renames the redirected printer queue, the server sends this message to the client specifying old and new printer names.

#### 3.3.5.1.7 Sending a Printer Create Request Message

When a server application starts printing to the redirected printer queue, the server MUST send this message to the client before sending any printer data so that the client can prepare for receiving printer data.

#### 3.3.5.1.8 Sending a Printer Close Request Message

When the server application is done with a printing job, the server MUST send this message to the client.

[MS-RDPEPC] — v20110204 Remote Desktop Protocol: Print Virtual Channel Extension

Copyright © 2011 Microsoft Corporation.

# 3.3.5.1.9 Sending a Printer Write Request Message

As a server application prints to the redirected printer queue, the server MUST send the printer job data to the client. A print job can be distributed over multiple write requests. This message MUST be sent only after the <u>DR PRN CREATE RSP (section 2.2.2.10)</u> message is received.

#### 3.3.5.1.10 Processing a Printer Create Response Message

The server MUST inspect the result of the printer create operation and abort/fail the printer operation if the create request failed.

#### 3.3.5.1.11 Processing a Printer Close Response Message

The server MUST ignore this message after validating it according to the rules specified in [MS-RDPEFS] section 3.1.5.2.

### 3.3.5.1.12 Processing a Printer Write Response Message

The server MUST inspect the amount of data written and send the next packet of data if there are any packets remaining.

#### 3.3.6 Timer Events

There are no timer events used.

#### 3.3.7 Other Local Events

There are no other local events.

# 4 Protocol Examples

#### 4.1 Annotations for Printer Redirection

#### 4.1.1 Client Printer Device (DR\_PRN\_DEVICE\_ANNOUNCE)

The client sends this message to the server to indicate the list of printers that it wants to redirect.

[MS-RDPEPC] — v20110204 Remote Desktop Protocol: Print Virtual Channel Extension

Copyright © 2011 Microsoft Corporation.

43 00 61 00 6e 00 6f 00 6e 00 20 00 42 00 75 00 62 00 62 00 6c 00 65 00 2d 00 4a 00 65 00 74 00 20 00 42 00 4a 00 2d 00 33 00 30 00 00 00 -> DriverName (46 bytes) 43 00 61 00 6e 00 6f 00 6e 00 20 00 42 00 75 00 62 00 62 00 6c 00 65 00 2d 00 4a 00 65 00 74 00 20 00 42 00 4a 00 2d 00 33 00 30 00 00 00 -> PrinterName (46 bytes) 02 00 00 00 -> DeviceType (RDPDR DTYP PARALLEL)  $= 0 \times 00000002$ 02 00 00 00  $= 0 \times 00000002$ -> DeviceId 4c 50 54 31 00 00 00 00 -> PreferredDosName (8 characters) -> DeviceDataLength 00 00 00 00  $= 0 \times 00000000$ 

#### 4.1.2 Server Printer Set XPS Mode (DR\_PRN\_USING\_XPS)

When the server decides to use the XPS format for the output, it sends this message to prepare the client.

Channel Name = RDPDR, 12, Server to client 00000000 52 50 43 55 01 00 00 00 f8 5b fa 7f

| 52 | 50       | -> | RDPDR_CTYP_PRN      | = | 0x5052     |
|----|----------|----|---------------------|---|------------|
| 43 | 55       | -> | PAKID_PRN_USING_XPS | = | 0x5543     |
| 01 | 00 00 00 | -> | PrinterId           | = | 0x0000001  |
| f8 | 5b fa 7f | -> | Flags               | = | 0x7ffa5bf8 |

#### 4.1.3 Add Printer Cachedata (DR\_PRN\_ADD\_CACHEDATA)

When a printer is manually installed on the redirected port, the server sends this message to allow the client an opportunity to cache the configuration.

Channel Name = RDPDR, 116, Server to client 00000000 52 50 43 50 01 00 00 00 43 4f 4d 32 00 00 3a 00 00000010 00 00 00 2a 00 00 2a 00 00 00 00 00 00 00 00 00000020 42 00 72 00 6f 00 74 00 68 00 65 00 72 00 20 00 00000030 44 00 43 00 50 00 2d 00 31 00 30 00 30 00 30 00 00000040 20 00 55 00 53 00 42 00 00 00 42 00 72 00 6f 00 00000050 74 00 68 00 65 00 72 00 20 00 44 00 43 00 50 00 00000060 2d 00 31 00 30 00 30 00 30 00 20 00 55 00 53 00 00000070 42 00 00

```
52 50
                         -> RDPDR CTYP PRN
                                                           = 0 \times 5052
                         \rightarrow RDPDR_CTYP_PRN = 0x5052
\rightarrow PAKID PRN CACHE DATA = 0x5043
43 50

        43 50
        -> RARD_ING_CACHD_DAIN
        0A0010

        01 00 00 00
        -> RDPDR ADD PRINTER_EVENT
        = 0x00000001

43 4f 4d 32 00 00 3a 00-> PortDosName (64 bits)
                                                           = 0 \times 00000000
00 00 00 00 -> PnPNameLen
2a 00 00 00
                        -> DriverNameLen
                                                         = 0 \times 0000002a
2a 00 00 00
                        -> PrintNameLen
                                                          = 0 \times 0000002a
                                                    = 0 \times 0 0 0 0 0 0 0 0
00 00 00 00
                       -> CachedFieldsLen
42 00 72 00 6f 00 74 00 68 00 65 00 72 00 20 00 44 00 43 00 50
00 2d 00 31 00 30 00 30 00 30 00 20 00 55 00 53 00 42 00 00 00
                         -> DriverName (variable - 42 bytes)
                                          = "Brother DCP-1000 USB"
42 00 72 00 6f 00 74 00 68 00 65 00 72 00 20 00 44 00 43 00 50
```

[MS-RDPEPC] — v20110204 Remote Desktop Protocol: Print Virtual Channel Extension

Copyright © 2011 Microsoft Corporation.

00 2d 00 31 00 30 00 30 00 30 00 20 00 55 00 53 00 42 00 00 00 -> PrinterName (variable - 42 bytes) = "Brother DCP-1000 USB"

#### 4.1.4 Update Printer Cachedata (DR\_PRN\_UPDATE\_CACHEDATA)

When printing preferences or other configuration settings are modified on the server for a redirected printer, the server notifies the client with the configuration data.

Channel Name = RDPDR, 16330, Server to client 00000000 52 50 43 50 02 00 00 00 2a 00 00 00 90 3f 00 00 00000010 42 00 72 00 6f 00 74 00 68 00 65 00 72 00 20 00 00000020 44 00 43 00 50 00 2d 00 31 00 30 00 30 00 30 00 00000030 20 00 55 00 53 00 42 00 00 00 48 00 00 00 00 00 00000040 00 00 94 20 00 00 00 00 00 00 37 00 00 00 00 00 52 50 -> RDPDR CTYP PRN = 0x5052-> PAKID PRN CACHE DATA = 0x5043 43 50 -> RDPDR UPDATE PRINTER EVENT = 0x00000002 02 00 00 00 2a 00 00 00 -> PrinterNameLen  $= 0 \times 0000002a$ = 0x000039e4 90 3f 00 00 -> ConfigDataLen 42 00 72 00 6f 00 74 00 68 00 65 00 72 00 20 00 44 00 43 00 50 00 2d 00 31 00 30 00 30 00 30 00 20 00 55 00 53 00 42 00 00 00 -> PrinterName (42 bytes) = "Brother DCP-1000 USB" 48 00 00 00 00 00 ... -> ConfigData (variable)

#### 4.1.5 Delete Printer Cachedata (DR\_PRN\_DELETE\_CACHEDATA)

The redirected printer was deleted manually.

Channel Name = RDPDR, 54, Server to client 00000000 52 50 43 50 03 00 00 02 a 00 00 042 00 72 00 00000010 6f 00 74 00 68 00 65 00 72 00 20 00 44 00 43 00 00000020 50 00 2d 00 31 00 30 00 30 00 30 00 20 00 55 00 00000030 53 00 42 00 00 00 52 50 -> RDPDR\_CTYP\_PRN = 0x5052 43 50 -> PAKID\_PRN\_CACHE\_DATA = 0x5043 03 00 00 00 -> RDPDR\_DELETE\_PRINTER\_EVENT = 0x0000003 2a 00 00 00 -> PrinterNameLen = 0x0000002a 42 00 72 00 6f 00 74 00 68 00 65 00 72 00 20 00 44 00 43 00 50 00 2d 00 31 00 30 00 30 00 20 00 55 00 53 00 42 00 00 -> PrinterName (42 bytes) = "Brother DCP-1000 USB"

#### 4.1.6 Rename Printer Cachedata (DR\_PRN\_RENAME\_CACHEDATA)

The redirected printer was renamed.

[MS-RDPEPC] — v20110204 Remote Desktop Protocol: Print Virtual Channel Extension

Copyright © 2011 Microsoft Corporation.

Channel Name = RDPDR, 120, Server to client 00000000 52 50 43 50 04 00 00 00 2a 00 00 00 3e 00 00 00 00000010 42 00 72 00 6f 00 74 00 68 00 65 00 72 00 20 00 00000020 44 00 43 00 50 00 2d 00 31 00 30 00 30 00 30 00 00000030 20 00 55 00 53 00 42 00 00 00 42 00 72 00 6f 00 00000040 74 00 68 00 65 00 72 00 20 00 44 00 43 00 50 00 00000050 2d 00 31 00 30 00 30 00 30 00 20 00 55 00 53 00 00000060 42 00 20 00 28 00 72 00 65 00 6e 00 61 00 6d 00 00000070 65 00 64 00 29 00 00 00 

 43 50
 -> PAKID\_PRN\_CACHE\_DATA
 = 0x5052

 43 00 00 00
 -> RDPDR\_RENAME\_PRINTER\_EVENT

 -> 00 000 00
 -> ROPDR\_RENAME\_PRINTER\_EVENT

 -> OldPrinterNameLen -> NewPrinterNameLen 2a 00 00 00  $= 0 \times 0000002a$ 3e 00 00 00 = 0x000003e 42 00 72 00 6f 00 74 00 68 00 65 00 72 00 20 00 44 00 43 00 50  $00 \ 2d \ 00 \ 31 \ 00 \ 30 \ 00 \ 30 \ 00 \ 30 \ 00 \ 20 \ 00 \ 55 \ 00 \ 53 \ 00 \ 42 \ 00 \ 00 \ 00$ -> OldPrinterName (42 bytes) = "Brother DCP-1000 USB" 42 00 72 00 6f 00 74 00 68 00 65 00 72 00 20 00 44 00 43 00 50 00 2d 00 31 00 30 00 30 00 30 00 20 00 55 00 53 00 42 00 20 00 28 00 72 00 65 00 6e 00 61 00 6d 00 65 00 64 00 29 00 00 00 -> NewPrinterName (62 bytes) = "Brother DCP-1000 USB (renamed)"

#### 4.1.7 Server Printer Create Request (DR\_PRN\_CREATE\_REQ)

The server sends a create request before starting a print job.

Channel Name = RDPDR, 56, Server to client 00000000 72 44 52 49 02 00 00 00 00 00 00 00 00 00 00 00 00 00000010 00 00 00 00 00 00 00 00 9f 01 12 00 00 00 00 00 00000020 00 00 00 00 00 00 00 00 03 00 00 01 00 00 00 00000030 40 00 00 00 00 00 00 00 00 72 44 -> RDPDR CTYP CORE  $= 0 \times 4472$ -> PAKID\_CORE DEVICE IOREQUEST 52 49 = 0x495202 00 00 00  $= 0 \times 00000002$ -> DeviceId 00 00 00 00 -> FileId  $= 0 \times 00000000$ -> CompletionId 00 00 00 00  $= 0 \times 0 0 0 0 0 0 0 0$ 00 00 00 00 -> MajorFunction (IRP MJ CREATE) = 0x0000000 00 00 00 00 -> MinorFunction 9f 01 12 00 -> DesiredAccess  $= 0 \times 0 0 0 0 0 0 0$ = 0x0012019f 

 9f 01 12 00
 -> Desiterations

 00 00 00 00 00 00 00 00 -> AllocationSize (8 bytes)

 00 00 00 00
 -> FileAttributes

 Sharedbaceess

  $= 0 \times 0 0 0 0 0 0 0 0$ -> SharedAccess  $= 0 \times 0000003$ 03 00 00 00 01 00 00 00 -> Disposition  $= 0 \times 00000001$ -> CreateOptions  $= 0 \times 00000004$ 40 00 00 00 00 00 00 00 -> PathLength  $= 0 \times 00000000$ 

#### 4.1.8 Server Printer Close Request (DR\_PRN\_CLOSE\_REQ)

The server sends a close message when it finishes sending a print job.

[MS-RDPEPC] — v20110204 Remote Desktop Protocol: Print Virtual Channel Extension

Copyright © 2011 Microsoft Corporation.

#### 4.1.9 Server Printer Write Request (DR\_PRN\_WRITE\_REQ)

The server sends multiple write requests to send the print job to the client.

Channel Name = RDPDR, 65592, Server to client 00000000 72 44 52 49 02 00 00 00 00 00 00 00 00 00 00 00 00 00000030 00 00 00 00 00 00 00 00 ..... > NDFDR\_CTYP\_CORE = 0x4472 -> PAKID\_CORE\_DEVICE\_IOREQUEST = 0x4952 -> DeviceId = 0x00000 -> FileId 72 44 52 49 -> DeviceId = 0x00000002 -> FileId = 0x0000000 -> CompletionId = 0x0000000 -> MajorFunction (IRP\_MJ\_WRITE) = 0x00000004 02 00 00 00 00 00 00 00 00 00 00 00 04 00 00 00 00 00 00 00  $\rightarrow$  MinorFunction = 0x0000000 00 00 00 00 -> Minorra 00 00 01 00 -> Length  $= 0 \times 00010000$ 00 00 00 00 00 00 00 00 -> Offset (8 bytes) 00 00 .... -> Padding (20 bytes)

(skipped)

#### 4.1.10 Client Printer Create Response (DR\_PRN\_CREATE\_RSP)

The client responds to the create request from the server.

```
      Channel Name = RDPDR, 20, Client to server

      00000000 72 44 43 49 02 00 00 00 00 00 00 00 00 00 00 00

      00000010 00 00 00

      72 44
      -> RDPDR_CTYP_CORE
      = 0x4472

      43 49
      -> PAKID_CORE_DEVICE_IOCOMPLETION
      = 0x4943

      02 00 00 00
      -> DeviceId
      = 0x0000000

      00 00 00
      -> CompletionId
      = 0x0000000

      00 00 00
      -> FileId
      = 0x0000000
```

[MS-RDPEPC] — v20110204 Remote Desktop Protocol: Print Virtual Channel Extension

Copyright © 2011 Microsoft Corporation.

## 4.1.11 Client Printer Close Response (DR\_PRN\_CLOSE\_RSP)

The client responds to the close request.

# 4.1.12 Client Printer Write Response (DR\_PRN\_WRITE\_RSP)

The client responds to the write request.

Channel Name = RDPDR, 21, Client to server 00000000 72 44 43 49 02 00 00 00 00 00 00 00 00 00 00 00000010 00 00 01 00 00 72 44 -> RDPDR\_CTYP\_CORE = 0x4472 43 49 -> PAKID\_CORE\_DEVICE\_IOCOMPLETION = 0x4943 02 00 00 00 -> DeviceId = 0x0000002

| 02 | 00 | 00 | 00 | /  | Deviceia     | _ | 0200000002 |
|----|----|----|----|----|--------------|---|------------|
| 00 | 00 | 00 | 00 | -> | CompletionId | = | 0x00000000 |
| 00 | 00 | 00 | 00 | -> | IoStatus     | = | 0x0000000  |
| 00 | 00 | 01 | 00 | -> | Length       | = | 0x00010000 |

# **5** Security

# 5.1 Security Considerations for Implementers

There are no security considerations for Print Virtual Channel Extension.

# 5.2 Index of Security Parameters

There are no security parameters in the Remote Desktop Protocol: Print Virtual Channel Extension.

[MS-RDPEPC] — v20110204 Remote Desktop Protocol: Print Virtual Channel Extension

Copyright © 2011 Microsoft Corporation.

# 6 Appendix A: Product Behavior

The information in this specification is applicable to the following Microsoft products or supplemental software. References to product versions include released service packs:

- Microsoft Windows® 2000 operating system
- Windows® XP operating system
- Windows Server® 2003 operating system
- Windows Vista® operating system
- Windows Server® 2008 operating system
- Windows® 7 operating system
- Windows Server® 2008 R2 operating system

Exceptions, if any, are noted below. If a service pack or Quick Fix Engineering (QFE) number appears with the product version, behavior changed in that service pack or QFE. The new behavior also applies to subsequent service packs of the product unless otherwise specified. If a product edition appears with the product version, behavior is different in that product edition.

Unless otherwise specified, any statement of optional behavior in this specification that is prescribed using the terms SHOULD or SHOULD NOT implies product behavior in accordance with the SHOULD or SHOULD NOT prescription. Unless otherwise specified, the term MAY implies that the product does not follow the prescription.

<1> Section 2.2.2.1: Windows Server looks at the driver name specified by the client and performs an exact string comparison to find the matching printer driver on the server. The matching printer driver might not be available on the server for various reasons. If the matching printer driver is not available, the server cannot reliably load an appropriate printer driver, and it fails to redirect the printer. This is an early design limitation, which was fixed for Windows Server 2008. For the lists of the inbox printer drivers that ship with Windows 2000, Windows 7, Windows XP, Windows Vista, Windows Server 2003, Windows Server 2003 R2, Windows Server 2008, and Windows Server 2008 R2, see [MSDN-PrnDrv-WIN2000], [MSDN-PrnDrv-WIN7], [MSDN-PrnDrv-WINXP], [MSDN-PrnDrv-WINVista], [MSDN-PrnDrv-WS2003], and [MSDN-PrnDrv-WS2003R2]. Note that the printer drivers list for Windows Server 2008 R2 is the same as for Windows 7.

For printer redirection in Windows Server 2008, Windows Server 2008 R2, and Windows 7, XPSbased drivers are recommended. When a client supports the XPS format (that is, the RDPDR\_PRINTER\_ANNOUNCE\_FLAG\_XPSFORMAT flag is set in the <u>Client Device List Announce</u> <u>Request (section 2.2.2.1)</u> message), Windows implementations use the Terminal Server–specific XPS-capable printer driver and ignore the **DriverName** field.

<2> Section 2.2.2.3: For the lists of the inbox printer drivers that ship with Windows 2000, Windows 7, Windows XP, Windows Vista, Windows Server 2003, Windows Server 2003 R2, Windows Server 2008, and Windows Server 2008 R2, see [MSDN-PrnDrv-WIN2000], [MSDN-PrnDrv-WIN7], [MSDN-PrnDrv-WINXP], [MSDN-PrnDrv-WINVista], [MSDN-PrnDrv-WS2003], and [MSDN-PrnDrv-WS2003R2]. Note that the printer drivers list for Windows Server 2008 R2 is the same as for Windows Vista and the printer drivers list for Windows Server 2008 R2 is the same as for Windows 7.

<3> Section 3.1.1.2: XPS Mode is only supported for Windows Server 2008 and Windows 7.

[MS-RDPEPC] — v20110204 Remote Desktop Protocol: Print Virtual Channel Extension

Copyright © 2011 Microsoft Corporation.

<4> Section 3.3.5.1.2: Windows has the option of using XPS format or not, based on group policy that instructs the implementation to use the XPS format or a matching printer driver.

[MS-RDPEPC] — v20110204 Remote Desktop Protocol: Print Virtual Channel Extension

Copyright © 2011 Microsoft Corporation.

# 7 Change Tracking

No table of changes is available. The document is either new or has had no changes since its last release.

[MS-RDPEPC] — v20110204 Remote Desktop Protocol: Print Virtual Channel Extension

Copyright © 2011 Microsoft Corporation.

# 8 Index

### A

Abstract data model client (<u>section 3.1.1</u> 22, <u>section 3.2.1</u> 23) server (<u>section 3.1.1</u> 22, <u>section 3.3.1</u> 26) Add printer cachedata (DR PRN ADD CACHEDATA) 30 Annotations - printer redirection</u> 29 Applicability 9

#### С

Cached printer config data 22 Capability negotiation 9 Change tracking 38 Client abstract data model (section 3.1.1 22, section 3.2.1 23) higher-layer triggered events (section 3.1.4 22, section 3.2.4 23) initialization (section 3.1.3 22, section 3.2.3 23) local events (section 3.1.7 23, section 3.2.7 26) message processing (section 3.1.5 23, section <u>3.2.5</u> 23) printer redirection messages 23 sequencing rules (section 3.1.5 23, section 3.2.5 23) timer events (section 3.1.6 23, section 3.2.6 26) timers (section 3.1.2 22, section 3.2.2 23) Client printer close response (DR PRN CLOSE RSP) 34 device (DR PRN DEVICE ANNOUNCE) 29 write response (DR PRN WRITE RSP) 34 Client printer create response (DR PRN CREATE RSP) 33 Common data types 10

# D

Data model - abstract client (section 3.1.1 22, section 3.2.1 23) server (section 3.1.1 22, section 3.3.1 26) Data types 10 Delete printer cachedata (DR PRN DELETE CACHEDATA) 31 DR PRN ADD CACHEDATA 30 DR PRN ADD CACHEDATA packet 13 DR PRN CLOSE REQ 32 DR PRN CLOSE REQ packet 18 DR PRN CLOSE RSP 34 DR PRN CLOSE RSP packet 20 DR PRN CREATE REQ 32 DR PRN CREATE REQ packet 17 DR PRN CREATE RSP 33 DR PRN CREATE RSP packet 19 DR PRN DELETE CACHEDATA 31 DR PRN DELETE CACHEDATA packet 16 DR PRN DEVICE ANNOUNCE 29 DR PRN DEVICE ANNOUNCE packet 11

DRPRNRENAMECACHEDATA31DRPRNRENAMECACHEDATApacket16DRPRNUPDATECACHEDATA31DRPRNUPDATECACHEDATApacket15DRPRNUSINGXPS30DRPRNUSINGXPSpacket13DRPRNWRITEREQ33DRPRNWRITEREQpacket19DRPRNWRITERSP34DRPRNWRITERSPpacket20

#### Е

Examples 29

#### F

Fields - vendor-extensible 9

#### G

Glossary 7

#### Н

Higher-layer triggered events client (<u>section 3.1.4</u> 22, <u>section 3.2.4</u> 23) server (<u>section 3.1.4</u> 22, <u>section 3.3.4</u> 26)

#### Ι

Implementer - security considerations 35 Index of security parameters 35 Informative references 8 Initialization client (section 3.1.3 22, section 3.2.3 23) server (section 3.1.3 22, section 3.3.3 26) Introduction 7

# L

Local events client (<u>section 3.1.7</u> 23, <u>section 3.2.7</u> 26) server (<u>section 3.1.7</u> 23, <u>section 3.3.7</u> 28)

#### Μ

Message processing client (section 3.1.5 23, section 3.2.5 23) server (section 3.1.5 23, section 3.3.5 27) Messages data types 10 overview 10 printer redirection messages 11 syntax 10 transport 10

#### Ν

[MS-RDPEPC] — v20110204 Remote Desktop Protocol: Print Virtual Channel Extension

Copyright © 2011 Microsoft Corporation.

Normative references 8

#### 0

Overview (synopsis) 9

#### Ρ

Parameters - security index 35 Preconditions 9 Prereauisites 9 Print Virtual Channel Extension 9 Printer redirection- annotations 29 Printer redirection messages 11 Printer redirection messages - client 23 Printer redirection messages - server 27 Processing message add printer cachedata 24 client device list announce request 27 close request 24 create request 24 delete printer cachedata 24 printer close response 28 printer create response 28 printer set XPS mode 24 printer write response 28 rename printer cachedata 24 update printer cachedata 24 write request 24 Product behavior 36

#### R

<u>RDPEFS - subprotocol within</u> 9 References <u>informative</u> 8 <u>normative</u> 8 <u>Relationship to other protocols</u> 9 <u>Rename printer cachedata</u> <u>(DR PRN RENAME CACHEDATA)</u> 31

#### S

Security implementer considerations 35 parameter index 35 Sending message add printer cachedata 27 add printer create request 27 client device list announce request 23 delete printer cachedata 27 printer close request 27 printer close response 25 printer create response 25 printer set XPS mode 27 printer write response 25 rename printer cachedata 27 sending printer write request 28 update printer cachedata 27 Sequencing rules client (section 3.1.5 23, section 3.2.5 23) server (section 3.1.5 23, section 3.3.5 27) Server abstract data model (section 3.1.1 22, section <u>3.3.1</u> 26) higher-layer triggered events (section 3.1.4 22, section 3.3.4 26) initialization (section 3.1.3 22, section 3.3.3 26) local events (section 3.1.7 23, section 3.3.7 28) message processing (section 3.1.5 23, section <u>3.3.5</u> 27) printer redirection messages 27 sequencing rules (section 3.1.5 23, section 3.3.5 27) timer events (section 3.1.6 23, section 3.3.6 28) timers (section 3.1.2 22, section 3.3.2 26) Server printer close request (DR PRN CLOSE REQ) 32 create Request (DR PRN CREATE REQ) 32 set XPS Mode (DR PRN USING XPS) 30 Server printer write request (DR PRN WRITE REQ) 33 SERVER PRINTER CACHE EVENT packet 10 Standards assignments 9 Syntax 10

# т

Timer events client (section 3.1.6 23, section 3.2.6 26) server (section 3.1.6 23, section 3.3.6 28) Timers client (section 3.1.2 22, section 3.2.2 23) server (section 3.1.2 22, section 3.3.2 26) Tracking changes 38 Transport 10 Triggered events - higher-layer client (section 3.1.4 22, section 3.2.4 23) server (section 3.1.4 22, section 3.3.4 26)

### U

Update printer cachedata (DR PRN UPDATE CACHEDATA) 31

#### V

<u>Vendor-extensible fields</u> 9 <u>Versioning</u> 9

# Х

XPS mode 22

[MS-RDPEPC] — v20110204 Remote Desktop Protocol: Print Virtual Channel Extension

Copyright © 2011 Microsoft Corporation.